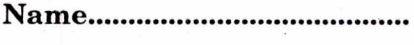

**Reg. No.................................** 

# **FOURTH SEMESTER B.A. DEGREE EXAMINATION, APRIL 2019**

# (CUCBCSS—UG)

### Economics

# ECO 4B 06—COMPUTER APPLICATION FOR ECONOMIC ANALYSIS

Time : Three Hours **Maximum : 80 Marks** 

### *Answers may be written* **either** *in English* **or** *in Malayalam.*

#### **Part A**

*Answer* **all twelve** *questions. Each question carries 1/2mark.* 

- 1. Which application used for the creation of presentations :
	- (a) MS Excel. (b) MS Powerpoint.
	- (c) MS Word. (d) MS Outlook.
- 2. Internet is :
	- (a) An interconnected network of computers.
	- (b) A local computer network.
	- (c) A worldwide network of computers.
	- (d) A worldwide interconnected network of computers which use a common protocol to communicate with one another.

# 3. LinkedIn is a :

- (a) Business- and employment-oriented social networking service.
- (b) Medical education network.
- (c) E-mail account.
- (d) Internet service provider.

4.  $\frac{1}{100}$  is a tool which allows you to create form letters, mailing labels and envelopes by linking a main document to a set of data or data source :

- (a) Tool bar. (b) Mail group.
- (c) Mail merge. (d) None of these.
- 5. A page in the Web is created by using the language is called :
	- (a) HDMI. (b) URL.
	- (c) PDF. (d) HTML.

**Turn over** 

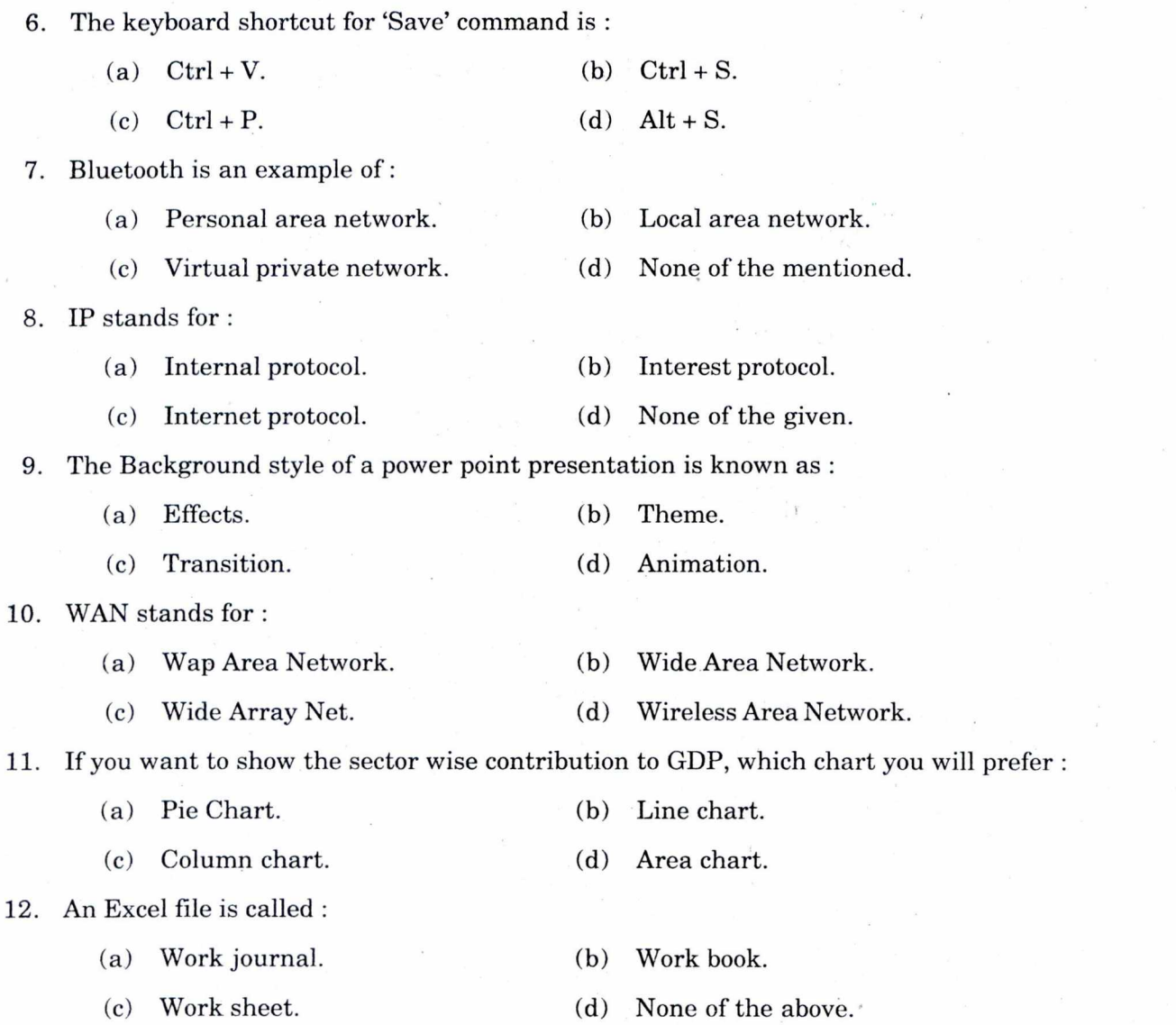

# Part B (Very Short Answer Type Questions)

 $(12 \times \frac{1}{2} = 6 \text{ marks})$ 

 $\mathcal{F}_{\mathcal{F}_{\mathcal{A},\mathcal{C}}}$ 

*Answer any* ten *questions. Each question carries* 2 *marks.* 

13. Define Open source software.

14. Name two applications of MS Excel in Economics.

15. What is Database management system ?

16. Write a note on MS power point.

17. What is Digital economy ?

 $\ddot{\phantom{a}}$ 

2 C 61304

- 18. What is input device ?
- 19. What is the meaning of E-Commerce ?
- 20. What is WWW ?
- 21. What is a web browser ?
- 22. What is Electronic cash payment ?
- 23. Distinguish between WAN and LAN.
- 24. Define Blog.

#### **Part C (Short Essay Questions)**

*Answer any* **six** *questions. Each question carries* 5 *marks.* 

- 25. Write a note on the history of E-Commerce.
- 26. What are the uses and features of MS PowerPoint ?
- 27. Explain the applications of data analysis in economic analysis.
- 28. What are the functions of DBMS ?
- 29. Write a note on social network sites.
- 30. Explain the structure of a computer.
- 31. Explain MS Excel and its representation of data using diagrams and graphs.
- 32. Briefly explain the measurement of secular trend using MS Excel.

 $(6 \times 5 = 30 \text{ marks})$ 

 $(10 \times 2 = 20 \text{ marks})$ 

#### **Part D (Essay Questions)**

*Answer any* **two** *questions. Each question carries* 12 *marks.* 

- 33. Briefly explain the basic components of computer.
- 34. What are the uses and features of MS word and MS Excel ?
- 35. Briefly explain mail merge.
- 36. What is E-commerce ? What are the impacts, challenges and limitations of E-commerce ?

 $(2 \times 12 = 24$  marks)